# **Dell PowerEdge C6600 and C6615**

Technical Guide

**Regulatory Model: E81S Regulatory Type: E81S002 September 2023 Rev. A00**

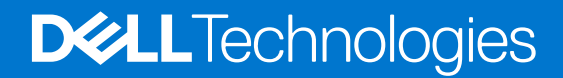

### Notes, cautions, and warnings

**NOTE:** A NOTE indicates important information that helps you make better use of your product.

**CAUTION: A CAUTION indicates either potential damage to hardware or loss of data and tells you how to avoid the problem.**

**WARNING: A WARNING indicates a potential for property damage, personal injury, or death.**

© 2023 Dell Inc. or its subsidiaries. All rights reserved. Dell Technologies, Dell, and other trademarks are trademarks of Dell Inc. or its subsidiaries. Other trademarks may be trademarks of their respective owners.

# Contents

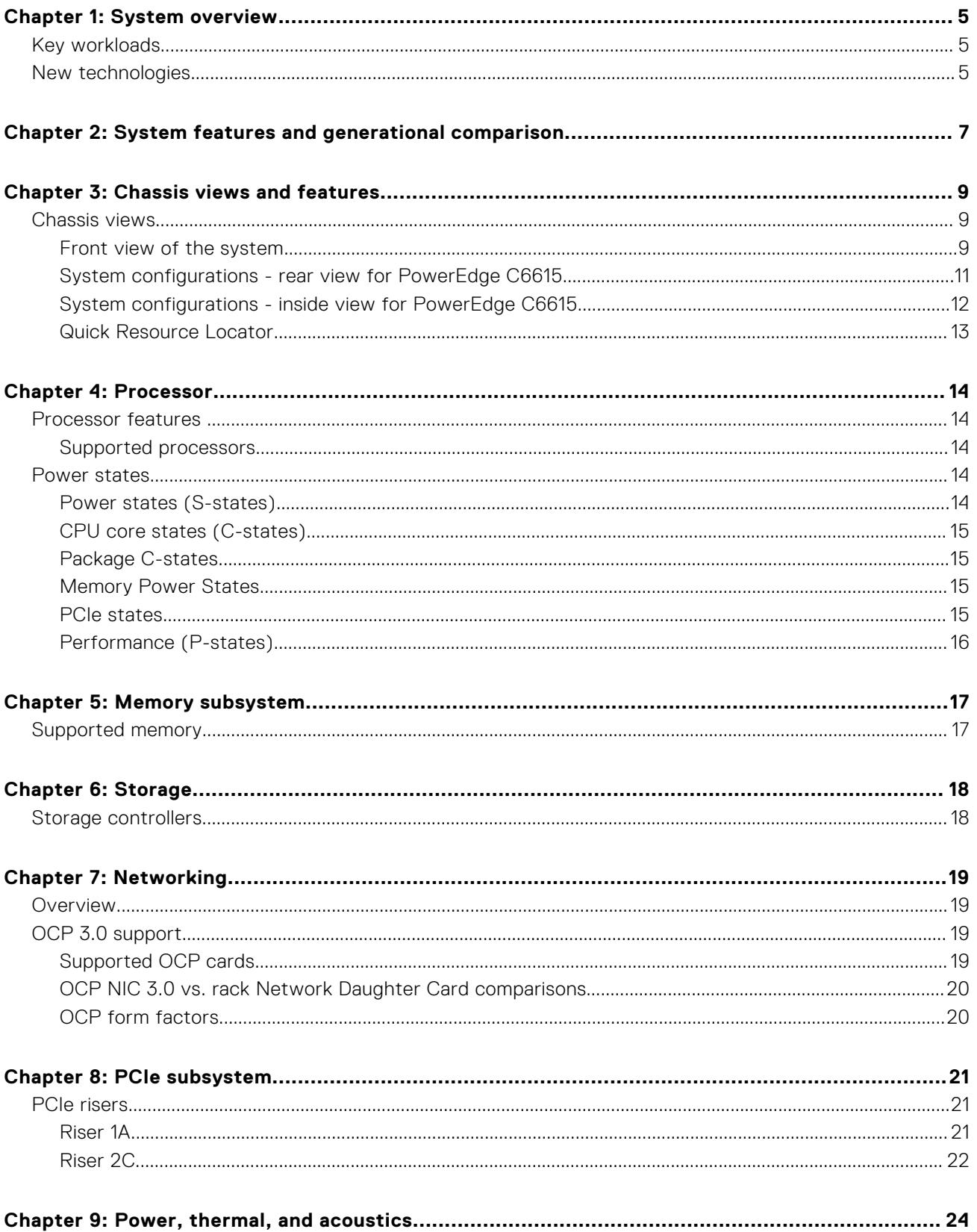

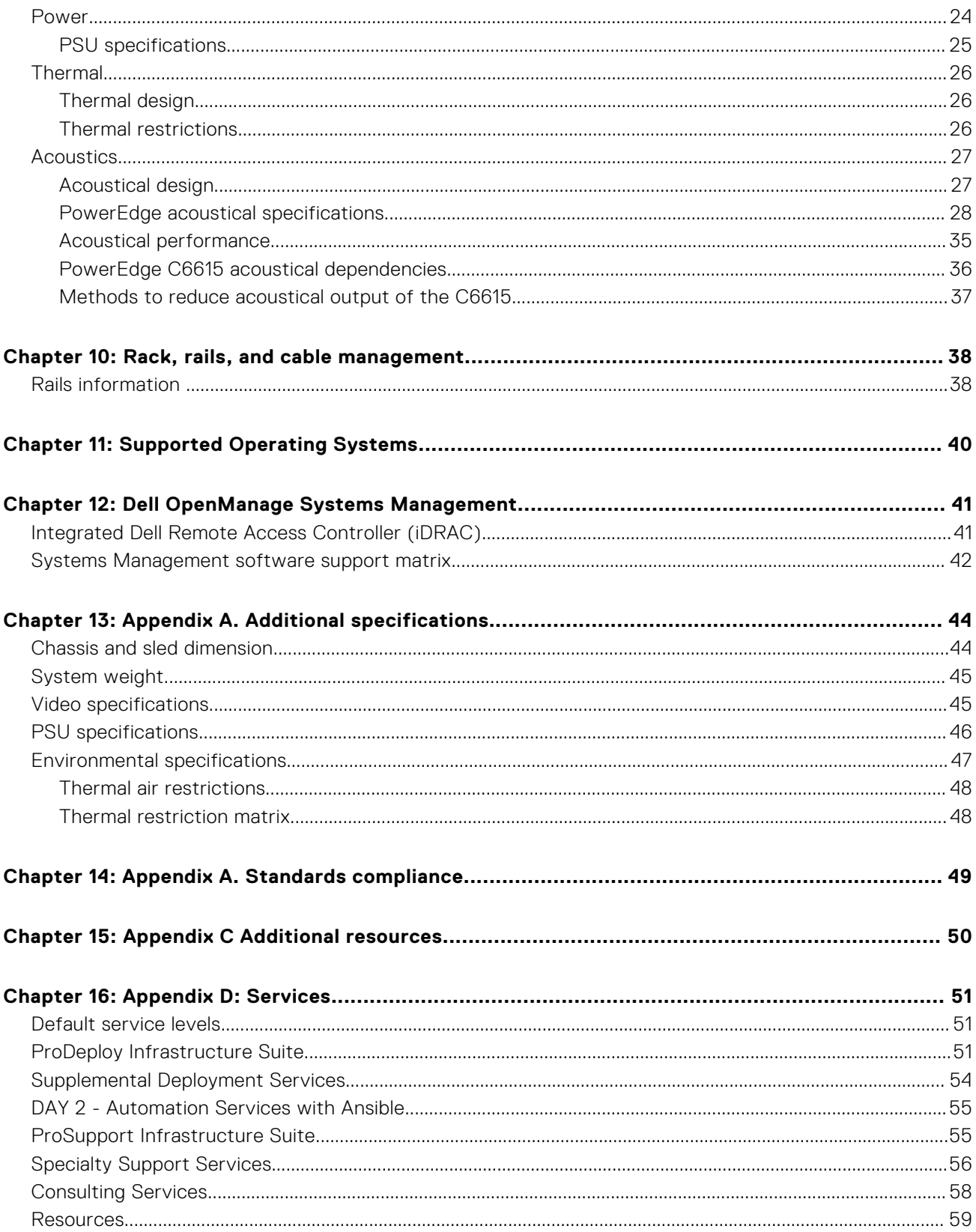

# **System overview**

<span id="page-4-0"></span>The PowerEdge C6615 is Dell's latest 1-socket, 1U compute sled. It is designed to run complex workloads using highly scalable memory and capacity, I/O bandwidth, and network options.

The system features:

- One AMD EPYC™ processor with up to 64 cores
- Up to 6 DDR5 DIMM slots
- 2 x PCIe Gen5 enabled expansion slots
- Up to 16 x 2.5-inch SATA/SAS/NVMe hot-swappable hard drives or up to 16 x 2.5-inch SATA/NVMe on Universal Backplane configuration
- Network interface technologies to cover Network Interface Card (NIC) and one x16 OCP 3.0 slot

The PowerEdge C6615 is a general-purpose platform capable of handling demanding workloads and applications, such as data warehouses, eCommerce, databases, and high-performance computing (HPC).

#### **WARNING: It is crucial that customers must use the Enterprise Infrastructure Planning Tool (EIPT) to**  $\mathbb{A}$ **determine the correct power supply size before making an order. See the EIPT webpage [here](https://dell-eipt-landingpage.azurewebsites.net/) for more information.**

#### **Topics:**

- Key workloads
- New technologies

## **Key workloads**

The versatile C6615 is designed to address data-intensive, diverse workloads including:

- Highly dense and scalable
- Simplified Management
- Flexible offerings to suite workloads
- Robust platform security
- Improved Power

## **New technologies**

#### **Table 1. New technologies**

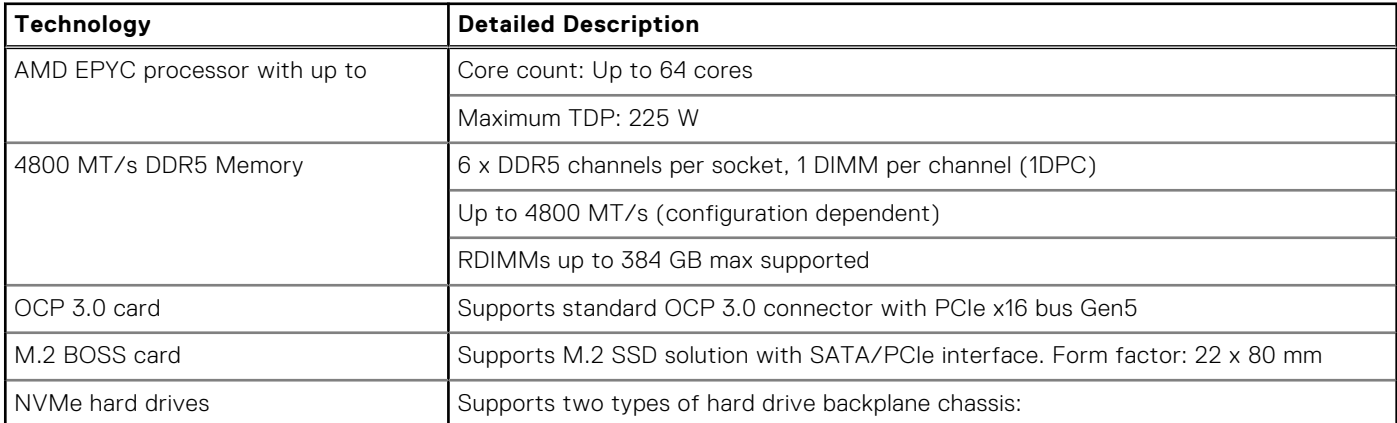

### **Table 1. New technologies (continued)**

![](_page_5_Picture_39.jpeg)

# **System features and generational comparison**

#### **Feature C6615 C6525** CPU CPU One AMD EPYC processor with up to 64 cores 2 x AMD EPYC processor SP3 : Rome and Milan per node (support for up to 2 x 280 W processor) Memory DIMM Speed: ● Up to 4800 MT/s Memory Type: ● RDIMM Memory module slots: ● 6 DDR5 DIMM slots Supports registered ECC DDR5 DIMM slots only Maximum RAM: ● RDIMM 384 GB DDR4: Up to 16 x RDIMMs, LRDIMMs NVDIMM: No Disk bays The C6600 chassis supports up to: ● 16 x 2.5-in SAS/SATA (HDD/SSD) drives. ● 16 x 2.5-inch SATA/NVMe drives on Universal backplane configuration Front:  $24 \times 2.5$ -inch  $(4 \times 6)$  or  $12 \times 3.5$ -inch options. 14G carriers Internal: Micro SD slot; 240 GB and 480 GB M.2 boot device (dual M.2 device post RTS) Storage controllers |● Internal PERC: H755N, H355, HBA355i Internal Boot: (NVMe BOSS-N1): HWRAID 1, 2 x M.2 SSDs or uSD card Software RAID: S160 HW RAID: PERC 10.4 port for H745, H345, HBA345, HBA355i) Chipset SATA/SW RAID: Yes PCIe SSD  $\bigcup N/A$   $\bigcup Y$ es (on PCIe riser) PCIe slots **Up to 2 x PCIe Gen5 Half-Height/Half-Length** slots ● Slot 1 : PCIe Gen4 x 16 with Riser 1A. (CPU1) ● PCIe Gen4 x16 with Riser 1B support SNAPI. (CPU1: x8/ CPU2: x8) ● Slot 2 : PCle Gen4 x 16 with Riser 2A. (CPU2) ● Slot 3 : OCP3.0 SFF, PCIe Gen4 x16. (CPU1) ● Slot 4 : M.2, PCIe Gen4 x16. (CPU1/2) Slot 1: PCIe Gen5 x16 Riser 1A on CPU 1 Slot 2: PCIe Gen5 x16 Riser 2C on CPU 1 MicroSD Yes (on PCIe riser) Yes (on PCIe riser) Embedded NIC | 1 GbE x 1 LOM card Single port 1 GbE LOM option Networking options | 1 x OCP 3.0 x16 Gen5 | OCP 3.0 SFF x16 slot Ports Rear ports: ● 1 x USB 3.0 ● 1 x Mini-DisplayPort 1 x Dedicated iDRAC management (RJ45) port 1 USB3 1 USB2 (internal, default non-pop, need Dell confirm if remove from here) GPU options  $N/A$   $N/A$ Rack height 2U 2U

### <span id="page-6-0"></span>**Table 2. PowerEdge system comparison**

### **Table 2. PowerEdge system comparison (continued)**

![](_page_7_Picture_282.jpeg)

# **Chassis views and features**

### <span id="page-8-0"></span>**Topics:**

Chassis views

## **Chassis views**

### **Front view of the system**

![](_page_8_Figure_6.jpeg)

#### **Figure 1. Chassis front view (diskless configuration)**

- 1. Left control panel
- 2. Right control panel
- 3. Information tag

![](_page_8_Figure_11.jpeg)

![](_page_8_Figure_12.jpeg)

- 1. Left control panel
- 2. Drive bay
- 3. Right control panel
- 4. Information tag

![](_page_9_Figure_4.jpeg)

**Figure 3. Chassis front view (16 x 2.5-inch SATA/NVMe on Universal Backplane configuration)**

- 1. Left control panel
- 2. Drive bay
- 3. Right control panel
- 4. Information tag

![](_page_9_Picture_10.jpeg)

#### **Figure 4. 16 x 2.5-inch drive Universal Backplane**

- 1. BP\_SIG\_1 (Backplane signal cable to system board) 2. BP\_DST\_PA4
- 
- 5. BP\_DST\_SA3 6. BP\_DST\_PA2
- 7. BP\_DST\_SA2 8. BP\_DST\_PA1
- 
- 
- 3. BP\_DST\_SA4 4. BP\_DST\_PA3
	-
	-
- 9. BP\_DST\_SA1 10. BP\_PWR\_1 (Backplane Power connector)

### <span id="page-10-0"></span>**System configurations - rear view for PowerEdge C6615**

![](_page_10_Figure_1.jpeg)

#### **Figure 5. Rear view of the system (air cooling configuration)**

### **Table 3. Rear view of the system (air cooling configuration)**

![](_page_10_Picture_204.jpeg)

![](_page_11_Picture_176.jpeg)

### <span id="page-11-0"></span>**Table 3. Rear view of the system (air cooling configuration) (continued)**

### **System configurations - inside view for PowerEdge C6615**

![](_page_11_Picture_3.jpeg)

#### **Figure 6. Inside view of the PowerEdge C6615 sled (air cooling configuration)**

- 1. Power connector
- 2. Support bracket
- 3. BOSS-N1: HWRAID 1, 2 x M.2 SSDs
- 4. Memory module sockets
- 5. Processor 1 and heat sink module
- 6. OCP 3.0 card
- 7. Expansion card riser (R2C)
- 8. Lock release for sled handle
- 9. LOM
- 10. Expansion card riser (R1A)
- 11. System board
- 12. Power Interposer Board (PIB)

### <span id="page-12-0"></span>**Quick Resource Locator**

![](_page_12_Figure_1.jpeg)

**Figure 7. Quick Resource Locator for C6615**

![](_page_13_Picture_0.jpeg)

**4**

#### <span id="page-13-0"></span>**Topics:**

- Processor features
- Power states

### **Processor features**

The following lists the features and functions AMD CPU Siena SP6 processor offerrings:

- New x86 "Zen4c" Cores
- 6x DDR5 memory channels with ECC
- 96 IO lanes capable of up to PCIe Gen 5 speeds for PCIe
- Highly integrated SOC solution NO Chipset
- Next generation hardware encrypted security features and other security enhancements
- High-performance Integrated Server Controller Hub (SCH)
- Next Gen Enterprise class RAS
- Trusted hardware validated boot and Hardware memory encryption support

### **Supported processors**

#### **Table 4. Supported processors**

![](_page_13_Picture_218.jpeg)

### **Power states**

This section provides power states information for C6615.

### **Power states (S-states)**

The table below lists all OS-initiated system Power states.

#### **Table 5. Power states (S-states)**

![](_page_13_Picture_219.jpeg)

### <span id="page-14-0"></span>**Table 5. Power states (S-states) (continued)**

![](_page_14_Picture_147.jpeg)

### **CPU core states (C-states)**

The table below lists all CPU core states.

#### **Table 6. CPU core states (C-states)**

![](_page_14_Picture_148.jpeg)

### **Package C-states**

All the above listed C-state also have package C-states (that is, PC0, PC1E, etc.).

The concept of package C-states relates to the state of all the shared resources on the socket, as a function of the individual C-states that the cores enter. When all cores enter one of the above Core C-states, package C-states are invoked by BIOS.

### **Memory Power States**

CKE is the basic DRAM power-save features. The CKE pin is an input to the DRAMs used to enter and exit power-down modes.

- Fast CKE: Power Down- Each rank can be powered down by the memory controller if no traffic is directed to that rank within a specified timeout. The timeout is configurable per channel, CKE\_LL0.cke\_idle\_timer.
- Opportunistic Self-Refresh- All channels can be placed in self-refresh. Individual channels cannot be placed in self-refresh mode. Power is removed from the processor memory controller but maintained to the DRAMs.

### **PCIe states**

Supports L0, L1, and L3 link states (L0s, L0p, and L2 are not supported).

#### **Table 7. PCIe link states**

![](_page_14_Picture_149.jpeg)

## <span id="page-15-0"></span>**Performance (P-states)**

While a device or processor operates, it can be in one of several power-performance states. These states are implementationdependent, but P0 is always the highest-performance state, with P1 to Pn being successively lower-performance states, up to an implementation-specific limit of n no greater than 16.

- P-states have become known as Speed Step in Intel processors
- P0 max power and frequency
- P1 less than P0, voltage/frequency scaled
- Pn less than P(n-1), voltage/frequency scaled

# **Memory subsystem**

**5**

### <span id="page-16-0"></span>**Topics:**

Supported memory

# **Supported memory**

#### **Table 8. Memory technology comparison**

![](_page_16_Picture_110.jpeg)

The following table lists the supported DIMMs for the C6615.

#### **Table 9. Supported DIMMs**

![](_page_16_Picture_111.jpeg)

![](_page_17_Picture_0.jpeg)

**6**

#### <span id="page-17-0"></span>**Topics:**

Storage controllers

## **Storage controllers**

Dell's RAID controller options offer performance improvements, including the fPERC solution. fPERC provides a base RAID HW controller without consuming a PCIe slot by using a small form factor and high-density connector to the base planar.

16G Products have a wider offering of Internal Storage controllers compared to previous server generations. In order to reduce complexity and provide manageable permutations that still meet customer needs, the C6615 will support PERC11/12 version.

The following table shows the controllers used in PERC11/12 family:

#### **Table 10. PERC Series controller offerings**

![](_page_17_Picture_95.jpeg)

**NOTE:** For more information on the features of the Dell PowerEdge RAID controllers (PERC), Software RAID controllers, or BOSS card, and on deploying the cards, see the storage controller documentation at [www.dell.com/](https://www.dell.com/support/home/in/en/inbsd1/products/data_center_infra_int/data_center_infra_storage_adapters) [storagecontrollermanuals](https://www.dell.com/support/home/in/en/inbsd1/products/data_center_infra_int/data_center_infra_storage_adapters).

# **Networking**

**7**

#### <span id="page-18-0"></span>**Topics:**

- **Overview**
- OCP 3.0 support

## **Overview**

PowerEdge offers a wide variety of options to get information moving to and from our servers. Industry best technologies are chosen, and systems management features are added by our partners to firmware to tie in with iDRAC. These adapters are rigorously validated for worry-free, fully supported use in Dell servers.

# **OCP 3.0 support**

### **Table 11. OCP 3.0 feature list**

![](_page_18_Picture_152.jpeg)

### **Supported OCP cards**

### **Table 12. OCP 3.0 NIC supported list**

![](_page_18_Picture_153.jpeg)

### <span id="page-19-0"></span>**OCP NIC 3.0 vs. rack Network Daughter Card comparisons**

### **Table 13. OCP 3.0, 2.0, and rNDC NIC comparison**

![](_page_19_Picture_135.jpeg)

### **OCP form factors**

The process of installing the OCP card in C6615 system:

- 1. Open the blue latch on the system board.
- 2. Slide the OCP card into the slot in the system.
- 3. Push until the OCP card is fully connected to the connector on the system board.
- 4. Close the latch to lock the OCP card to the system.

The process of removing the OCP card in C6615 system:

- 1. Open the blue latch to unlock the OCP card.
- 2. Push the OCP card towards the rear end of the system to disconnect from the connector on the system board.
- 3. Slide the OCP card out of the slot on the system

# **PCIe subsystem**

### <span id="page-20-0"></span>**Topics:**

PCIe risers

## **PCIe risers**

Shown below are the riser offerings for the platform.

#### **Table 14. Supported riser offerings**

![](_page_20_Picture_280.jpeg)

#### **Table 15. Expansion cards Slot Mapping**

![](_page_20_Picture_281.jpeg)

### **Riser 1A**

### Major components

- Standard PCIe X16 connector, PCIe X16 source from CPU1.
- GL3224-OYI04 USB3.0 SD 3.0 Single LUN Memory Card Reader Controller. Supported MicroSD card capacities at RTS 16G, 32G and 64G.
- API the core of the Riser SAPI consists of the Silicon Labs EFM8BB1 microcontroller, and the MCU will periodically transmits pertinent riser data over a 1-wire UART to the host system (CPLD & BIOS).

The payload between riser MCU and host system includes two information: One is fixed riser information which is determined using a table structure that can be read through two MCU's ADC pin. Meanwhile, it is pre-programmed into the MCU code base. (e.g. riser type, slot width, slot source lanes, etc.) The other is dynamic riser information which can be read in through the MCU's GPIO pins and serialized down to the host system. (e.g. adapter presence detect, WAKE#, etc.)

### GL3224 and EFM8BB1 features

● Support USB Mass Storage Class Bulk-Only Transport (BOT)

- <span id="page-21-0"></span>● Super Speed USB/USB 2.0transceiver macro (UTM), Serial Interface Engine (SIE), and embedded Power-On Reset (POR)
- Support Secure Digital v1.0 / v1.1 / v2.0/ SDHC / SDXC (Capacity up to 2TB)
- Support Serial Peripheral Interface (SPI) for firmware upgrade to SPI Flash Memory via USB interface

### Riser 1A dimension

Board size: 126.30 x 31.42 mm, 8 Layers

![](_page_21_Figure_5.jpeg)

#### **Figure 8. Riser 1A top view**

![](_page_21_Picture_7.jpeg)

#### **Figure 9. Riser 1A bottom view**

![](_page_21_Picture_9.jpeg)

### Major components

- Standard PCIe X16 connector, PCIe X16 source from CPU1.
- SAPISystem API the core of the Riser SAPI consists of the Silicon Labs EFM8BB1 microcontroller, and the MCU will periodically transmits pertinent riser data over a 1-wire UART to the host system (CPLD & BIOS).

The payload between riser MCU and host system includes two information: One is fixed riser information which is determined using a table structure that can be read through two MCU's ADC pin. Meanwhile, it is pre-programmed into the MCU code base. (e.g. riser type, slot width, slot source lanes, etc.). The other is dynamic riser information which can be read in through the MCU's GPIO pins and serialized down to the host system. (e.g. adapter presence detect, WAKE#, etc.)

### Riser 2C dimension

Board size: 159.48 x 35.87 mm, 8 layers.

![](_page_22_Picture_0.jpeg)

**Figure 10. Riser 2C top and bottom view**

# **Power, thermal, and acoustics**

<span id="page-23-0"></span>PowerEdge servers have an extensive collection of sensors that automatically track thermal activity, which helps regulate temperature thereby reducing server noise and power consumption. The table below lists the tools and technologies Dell offers to lower power consumption and increase energy efficiency.

#### **Topics:**

- Power
- **[Thermal](#page-25-0)**
- **[Acoustics](#page-26-0)**

## **Power**

#### **Table 16. Power tools and technologies**

![](_page_23_Picture_178.jpeg)

### <span id="page-24-0"></span>**Table 16. Power tools and technologies (continued)**

![](_page_24_Picture_273.jpeg)

### **PSU specifications**

The PowerEdge C6615 system supports up to two AC or DC power supply units (PSUs).

#### **Table 17. PSU specifications**

![](_page_24_Picture_274.jpeg)

**NOTE:** Heat dissipation is calculated using the PSU wattage rating.

**(i)** NOTE: When selecting or upgrading the system configuration, to ensure optimum power utilization, verify the system power consumption with the Enterprise Infrastructure Planning Tool available at [Dell.com/calc](https://dell-eipt-landingpage.azurewebsites.net/).

**(i)** NOTE: If a system with AC 2400 W PSUs operates at low line 100-120 Vac, then the power rating per PSU is degraded to 1400 W.

![](_page_24_Picture_9.jpeg)

**Figure 11. PSU power cords**

<span id="page-25-0"></span>![](_page_25_Picture_0.jpeg)

![](_page_25_Picture_1.jpeg)

Power Cord C21

**Power Cord APP** 

### **Figure 12. Types of PSU power cords**

#### **Table 18. PSU power cords**

![](_page_25_Picture_125.jpeg)

**NOTE:** C19 power cord combined with C20 to C21 jumper power cord can be used to adapt 2800 W PSU.

**NOTE:** C13 power cord combined with C14 to C15 jumper power cord can be used to adapt 1800 W PSU.

# **Thermal**

PowerEdge servers have an extensive collection of sensors that automatically track thermal activity, which helps regulate temperature thereby reducing server noise and power consumption.

### **Thermal design**

Thermal management of the platform helps deliver high performance with the right amount of cooling to components, while maintaining the lowest fan speeds possible. This is done across a wide range of ambient temperatures from 10°C to 35°C (50°F to 95°F) and to extended ambient temperature ranges (see Environmental Specifications).

### **Thermal restrictions**

**NOTE:** Not available: Indicates the configuration is not offered by Dell Technologies.

- **NOTE:** Not supported: Indicates the configuration is not thermally supported.
- **NOTE:** All components including the DIMMs, communication cards, M.2 SATA, and PERC cards can be supported with sufficient thermal margin if the ambient temperature is equal to or below the maximum continuous operating temperature listed in these tables.

### Processor/DIMM/HDD/M.2 blanks requirement

All component slots listed below must be fully populated or blanked.

- <span id="page-26-0"></span>Sled slot
- HDD slot
- **BOSS** slot
- PSU slot

### ● EDSFF slot

#### **Table 19. DIMM blank requirements**

![](_page_26_Picture_229.jpeg)

### ASHRAE A3/A4 configuration restriction

- NVMe SSD and EDSFF are not supported
- A2 GPU is not supported
- 96GB Samsung, 128GB and 256GB DIMM is not supported
- **CPU TDP Restriction** 
	- Air cooled, 2.5-inch chassis
		- Maximum supported CPU TDP is 150W

### Sled restriction

#### **Table 20. Supported ambient temperature- 2.5-inch SAS/SATA, Universal Chassis, air cooled**

![](_page_26_Picture_230.jpeg)

# **Acoustics**

### **Acoustical design**

Dell PowerEdge delivers sound quality and smooth transient response in addition to sound power levels and sound pressure levels oriented to deployment environments.

Sound quality describes how disturbing or pleasing a person finds a sound, as a function of a variety of psycho-acoustical metrics and thresholds. Tone prominence is one such metric.

Transient response refers to how sound changes with time.

Sound power level, sound pressure level and loudness refer to amplitude of sound.

A reference for comparison to sound pressure levels and loudness for familiar noise sources is given in the table below.

#### **Table 21. Acoustical Reference Points and Output Comparisons**

![](_page_26_Picture_231.jpeg)

![](_page_27_Picture_315.jpeg)

### <span id="page-27-0"></span>**Table 21. Acoustical Reference Points and Output Comparisons (continued)**

For more information about PowerEdge acoustical design and metrics, see [Understanding Acoustical Data and Causes of Sound](https://www.dell.com/learn/us/en/04/business~solutions~whitepapers~en/documents~acoustical-education-dell-enterprise-white-paper.pdf) [in Dell Enterprise Products.](https://www.dell.com/learn/us/en/04/business~solutions~whitepapers~en/documents~acoustical-education-dell-enterprise-white-paper.pdf)

### **PowerEdge acoustical specifications**

For more information on acoustical specifications, see ENG0019663. (See the category definitions.)

Dell typically categorizes servers in five categories of acoustically acceptable usage:

- Category 1: Table-top in Office Environment
- Category 2: Floor-standing in Office Environment
- Category 3: General Use Space
- Category 4: Attended Data Center
- Category 5: Unattended Data Center

### Category 1: Floor-standing in Office Environment

When Dell determines that a specific Enterprise product is to be used on a table-top in office environment, for example, on a desk around a seated user's head height, then the acoustical specification of the following table applies. Small, light-weight towers are examples of these types of products.

#### **Table 22. Dell Enterprise Category 1, "Table-top in Office Environment" acoustical specification category**

![](_page_27_Picture_316.jpeg)

#### **Table 22. Dell Enterprise Category 1, "Table-top in Office Environment" acoustical specification category (continued)**

![](_page_28_Picture_258.jpeg)

### Category 2: Floor-standing in Office Environment

When Dell determines that a specific Enterprise product is to be used primarily when it is sitting on the floor, that is, next to a user's feet, then the acoustical specification in the table below applies. Noise from the product should not annoy or otherwise interfere with the user's thoughts or speech, for example, on the telephone.

### **Table 23. Dell Enterprise Category 2, "Floor-standing in Office Environment" acoustical specification category**

![](_page_29_Picture_349.jpeg)

### Category 3: General Use Space

When Dell determines that a specific Enterprise product is to be predominantly used in a general use space, then the acoustical specification of the table below applies. These products could be found in laboratories, schools, restaurants, open office space layouts, small ventilated closets, etc., though not in close proximity to any particular person nor in quantities greater than a few in any location. People within proximity of a few of these products should not experience any impact to speech intelligibility or annoyance from the noise of the product. A rack product sitting on a table in a common area is an example.

#### **Table 24. Dell Enterprise Category 3, "General Use" acoustical specification category**

![](_page_30_Picture_317.jpeg)

#### **Table 24. Dell Enterprise Category 3, "General Use" acoustical specification category (continued)**

![](_page_31_Picture_391.jpeg)

### Category 4: Attended Data Center

When Dell determines that a specific Enterprise product is to be predominantly used in an attended data center, then the acoustical specification of the table applies. The phrase "attended data center" is used to mean a space in which many (from tens to 1000s) of Enterprise products are deployed in proximity (that is, in the same room) to personnel whose speech (perhaps with raised voices) is expected to be intelligible over the data center noise. Hearing protection or hearing monitoring programs are not expected in these areas. Examples in this category include monolithic rack products. When Dell determines that a specific Enterprise product is to be predominantly used in a general use space, then the acoustical specification of the above table applies. These products could be found in laboratories, schools, restaurants, open office space layouts, small ventilated closets, etc., though not in close proximity to any particular person nor in quantities greater than a few in any location. People within proximity of a few of these products should not experience any impact to speech intelligibility or annoyance from the noise of the product. A rack product sitting on a table in a common area is an example.

#### **Table 25. Dell Enterprise Category 4, "Attended Data Center" acoustical specification category**

![](_page_31_Picture_392.jpeg)

#### **Table 25. Dell Enterprise Category 4, "Attended Data Center" acoustical specification category (continued)**

![](_page_32_Picture_313.jpeg)

### Category 5: Unattended Data Center

When Dell determines that a specific Enterprise product is to be predominantly used in an unattended data center (and not blades or blade enclosures; these have their own category), then the acoustical specification in the table below applies. The phrase "unattended data center" is used to mean a space in which many (from tens to 1000s) of Enterprise products are deployed together, its own heating and cooling systems condition the space, and operators or servicers of equipment enter generally only to deploy, service, or decommission equipment. Hearing protection or hearing monitoring programs may be expected (per government or company guidelines) in these areas. Examples in this category include monolithic rack products.

### **Table 26. Dell Enterprise Category 5, "Unattended Data Center" acoustical specification category**

![](_page_33_Picture_349.jpeg)

#### <span id="page-34-0"></span>**Table 26. Dell Enterprise Category 5, "Unattended Data Center" acoustical specification category (continued)**

![](_page_34_Picture_291.jpeg)

### **Acoustical performance**

Dell PowerEdge C6615 is a rack-mount server whose acoustical out ranges from that appropriate for an office to that of data centers. Acoustical performance is provided in terms Scale-Out Webtech configuration and acoustical performance data that are described in the following two tables:

#### **Table 27. C6615 configurations tested for acoustical experience**

![](_page_34_Picture_292.jpeg)

![](_page_35_Picture_239.jpeg)

### <span id="page-35-0"></span>**Table 28. Acoustical experience of C6615 configurations**

LwA,m: The declared mean A-weighted sound power level (LwA) is calculated per section 5.2 of ISO 9296 (2017) with data collected using the methods described in ISO 7779 (2010). Data presented here may not be fully compliant with ISO 7779.

LpA,m: The declared mean A-weighted emission sound pressure level is at the bystander position per section 5.3 of ISO 9296 (2017) and measured using methods described in ISO 7779 (2010). The system is placed on standard test table and in a 24U rack enclosure, 25cm above a reflective floor. Data presented here may not be fully compliant with ISO 7779.

Prominent tones: Criteria of D.6 and D.11 of ECMA-74 (17th ed., Dec. 2019) are followed to determine if discrete tones are prominent and to report them, if so.

Idle mode: The steady-state condition in which the server is energized but not operating any intended function.

Operating mode: The maximum of the steady state acoustical output at 50% of CPU TDP or active HDDs or 100% of GPUper C.9.3.2 in ECMA-74 (17th ed., Dec. 2019).

### **PowerEdge C6615 acoustical dependencies**

Some product features impact acoustical server output more than others. The following features are considered strong drivers of acoustical response, thus configurations or operating conditions that include these features may increase air mover speed and acoustical output of the server:

- Ambient temperature: Dell evaluates the acoustical performance of servers in a 23  $\pm$ 2 °C environment. Ambient temperatures in excess of 25 °C will have higher acoustical output and may experience larger fluctuations between state changes.
- CPU thermal design power (TDP): higher wattage CPUs may require more airflow to cool under load and thus increase the potential acoustical output of the system.
- Storage type: NVMe SSD consumes more power than SAS/SATA drive technologies and therefore demands more airflow to achieve system cooling targets.
- **System thermal profile** selection in BIOS or iDRAC GUI:
	- **Default Thermal Profile**, generally provides a lower air mover speed thus lower acoustical output than those of other thermal profiles.
	- Maximum Performance (Performance Optimized) will result in higher acoustical output
	- BOSS N1 module: If any BOSS N1 module is installed and "Maximum Performance (Performance Optimized)" is selected, fan speed and acoustical noise may significantly increase at IDLE condition.

### <span id="page-36-0"></span>**Methods to reduce acoustical output of the C6615**

Although the C6615 is designed for use in data centers, some users may prefer to use it in a quieter setting. The following is a list of means to do so.

**(i)** NOTE: In most cases, the idle air mover speed of the system cannot be lowered without changing the configuration of the system, and in some cases, even a configuration change may not reduce idle air mover speeds.

- Reduce ambient temperature: Lowering the ambient temperature allows the system to cool components more efficiently than at higher ambient temperatures.
- Set target in Third-party PCIe card options: Dell provides airflow customization for third-party PCIe adapters that are installed in PowerEdge platforms. If automatic cooling response is above desired levels (LFM) based on the card specifications, a different LFM target can be set using PCIe Airflow Settings options in iDRAC GUI.
- Replace third-party PCI cards with similar Dell supported temperature-controlled cards, if available. Dell works diligently with card vendors to validate and develop PCI cards to meet Dell's exacting standards for thermal performance.

# **Rack, rails, and cable management**

<span id="page-37-0"></span>Key factors in selecting the proper rails include:

- Identifying the type of rack in which they will be installed.
- The spacing between the front and rear mounting flanges of the rack.
- The type and location of any equipment mounted in the back of the rack such as power distribution units (PDUs), and the overall depth of the rack.

See the [Dell EMC Enterprise Systems Rail Sizing and Rack Compatibility Matrix](https://www.delltechnologies.com/resources/en-us/auth/asset/sales-documents/products/servers/DellEMC_Enterprise_Systems_Rail_Sizing_and_Rack_Compatibility_Matrix.pdf.external) for the following information:

- Specific details about rail types and their functionalities.
- Rail adjustability ranges for various rack mounting flange types.
- Rail depth with and without cable management accessories.
- Rack types supported for various rack mounting flange types.

#### **Topics:**

• Rails information

# **Rails information**

The rack rail system for C6600 server provides tool-less support for 4-post racks with square or unthreaded round holes. There is no support for a cable management arm (CMA) or a strain relief bar (SRB). The static rails support a wide variety of racks.

![](_page_37_Picture_15.jpeg)

#### **Figure 13. Static rail**

The key factor in selecting the proper rails is identifying the type of rack in which they are installed. The static rail supports tool-less mounting in 19"-wide, EIA-310-E compliant square-hole and unthreaded round-hole 4-post racks. The static rail does not support mounting in threaded-hole racks.

![](_page_37_Picture_18.jpeg)

### **Table 29. Rail adjustability range**

![](_page_38_Picture_89.jpeg)

**NOTE:** \* – minor conversion required

Other key factors governing proper rail selection include the spacing between the front and rear mounting flanges of the rack, the type and location of any equipment mounted in the back of the rack, such as power distribution units, and the overall depth of the rack. Due to their reduced complexity and lack of CMA and SRB support, the static rails offer a greater adjustability range and a smaller overall mounting footprint than sliding rails.

For information about installing the system in a rack, see the *Dell PowerEdge Rack Installation Guide* on [Dell.com/Support/](http://dell.com/Support/Manuals) [Manuals](http://dell.com/Support/Manuals).

# **Supported Operating Systems**

<span id="page-39-0"></span>The PowerEdge system supports the following operating systems:

- Canonical® Ubuntu® Server LTS
- Microsoft® Windows Server® with Hyper-V
- Red Hat® Enterprise Linux
- SUSE® Linux Enterprise server
- VMware® ESXi®

Links to specific OS versions and editions, certification matrices, Hardware Compatibility Lists (HCL) portal, and Hypervisor support are available at [Dell EMC Enterprise Operating Systems](https://www.dell.com/support/contents/en-us/article/Product-Support/Self-support-Knowledgebase/enterprise-resource-center/server-operating-system-support).

# <span id="page-40-0"></span>**Dell OpenManage Systems Management**

Dell delivers management solutions that help IT administrators effectively deploy, update, monitor, and manage IT assets. OpenManage solutions and tools enable you to quickly respond to problems by helping them to manage Dell servers efficiently; in physical, virtual, local, and remote environments; all without the need to install an agent in the operating system.

The OpenManage portfolio includes:

- Innovative embedded management tools integrated Dell Remote Access Controller (iDRAC)
- Consoles OpenManage Enterprise
- Extensible with plug-ins OpenManage Power Manager
- Update tools Repository Manager

Dell has developed comprehensive systems management solutions that are based on open standards and has integrated with management consoles from partners such as Microsoft and VMware, allowing advanced management of Dell servers. Dell management capabilities extend to offerings from the industry's top systems management vendors and frameworks such as Ansible, Splunk, and ServiceNow. OpenManage tools automate the full span of server life cycle management activities along with powerful RESTful APIs to script or integrate with your choice of frameworks.

For more information about the entire OpenManage portfolio, see:

● The latest [Dell Systems Management Overview Guide.](https://www.dell.com/support/manuals/en-us/idrac9-lifecycle-controller-v6.x-series/smog_26.0/dell-systems-management?guid=guid-3aefbd52-3eba-4c65-a48f-295a909f306d&lang=en-us)

#### **Topics:**

- Integrated Dell Remote Access Controller (iDRAC)
- [Systems Management software support matrix](#page-41-0)

# **Integrated Dell Remote Access Controller (iDRAC)**

iDRAC9 delivers advanced, agent-free, local and remote server administration. Embedded in every PowerEdge server, iDRAC9 provides a secure means to automate a multitude of common management tasks. Because iDRAC is embedded within every PowerEdge server, there is no additional software to install; just plug in power and network cables, and iDRAC is ready to go. Even before installing an operating system (operating system) or hypervisor, IT administrators have a complete set of server management features at their fingertips.

With iDRAC9 in-place across the Dell PowerEdge portfolio, the same IT administration techniques and tools can be applied throughout. This consistent management platform allows easy scaling of PowerEdge servers as an organization's infrastructure grows. Customers can use the iDRAC RESTful API for the latest in scalable administration methods of PowerEdge servers. With this API, iDRAC enables support for the Redfish standard and enhances it with Dell extensions to optimize at-scale management of PowerEdge servers. By having iDRAC at the core, the entire OpenManage portfolio of Systems Management tools allows every customer to tailor an effective, affordable solution for any size environment.

Zero Touch Provisioning (ZTP) is embedded in iDRAC. ZTP - Zero Touch Provisioning is Intelligent Automation Dell's agent-free management puts IT administrators in control. Once a PowerEdge server is connected to power and networking, that system can be monitored and fully managed, whether you're standing in front of the server or remotely over a network. In fact, with no need for software agents, an IT administrator can: • Monitor • Manage • Update • Troubleshoot and remediate Dell servers With features like zero-touch deployment and provisioning, iDRAC Group Manager, and System Lockdown, iDRAC9 is purpose-built to make server administration quick and easy. For those customers whose existing management platform utilizes in-band management, Dell does provide iDRAC Service Module, a lightweight service that can interact with both iDRAC9 and the host operating system to support legacy management platforms.

When ordered with DHCP enabled from the factory, PowerEdge servers can be automatically configured when they are initially powered up and connected to your network. This process uses profile-based configurations that ensure each server is configured per your specifications. This feature requires an iDRAC Enterprise license.

iDRAC9 offers following license tiers:

#### <span id="page-41-0"></span>**Table 30. iDRAC9 license tiers**

![](_page_41_Picture_243.jpeg)

For a full list of iDRAC features by license tier, see [Integrated Dell Remote Access Controller 9 User's Guide](https://www.dell.com/idracmanuals) at [Dell.com.](https://www.dell.com/support/home/en-us?app=products)

For more details on iDRAC9 including white papers and videos, see:

● [Support for Integrated Dell Remote Access Controller 9 \(iDRAC9\)](https://www.dell.com/support/kbdoc/en-us/000178016/support-for-integrated-dell-remote-access-controller-9-idrac9) on the [Knowledge Base](https://www.dell.com/support/home/en-us?app=knowledgebase) page at [Dell.com](https://www.dell.com/support/home/en-us?app=knowledgebase)

# **Systems Management software support matrix**

#### **Table 31. Systems Management software support matrix**

![](_page_41_Picture_244.jpeg)

![](_page_42_Picture_55.jpeg)

![](_page_42_Picture_56.jpeg)

# **Appendix A. Additional specifications**

### <span id="page-43-0"></span>**Topics:**

- Chassis and sled dimension
- [System weight](#page-44-0)
- [Video specifications](#page-44-0)
- [PSU specifications](#page-45-0)
- [Environmental specifications](#page-46-0)

# **Chassis and sled dimension**

The PowerEdge C6600 chassis has the following dimensions:

![](_page_43_Figure_10.jpeg)

#### **Figure 14. Chassis dimension**

![](_page_43_Picture_156.jpeg)

![](_page_43_Picture_157.jpeg)

### <span id="page-44-0"></span>Sled dimensions

![](_page_44_Figure_1.jpeg)

### $\overline{r}$ SIDE VIEW

#### **Figure 15. Sled dimensions**

### **Table 33. PowerEdge C6615 sled dimensions**

![](_page_44_Picture_142.jpeg)

# **System weight**

### **Table 34. PowerEdge C6615 system weight**

![](_page_44_Picture_143.jpeg)

# **Video specifications**

The PowerEdge C6615 system supports integrated Matrox G200 graphics controller from mini-DP display port.

#### **Table 35. Supported video resolution options**

![](_page_44_Picture_144.jpeg)

![](_page_45_Picture_267.jpeg)

### <span id="page-45-0"></span>**Table 35. Supported video resolution options (continued)**

# **PSU specifications**

The PowerEdge C6615 system supports up to two AC or DC power supply units (PSUs).

#### **Table 36. PSU specifications**

![](_page_45_Picture_268.jpeg)

**NOTE:** Heat dissipation is calculated using the PSU wattage rating.

**(i)** NOTE: When selecting or upgrading the system configuration, to ensure optimum power utilization, verify the system power consumption with the Enterprise Infrastructure Planning Tool available at [Dell.com/calc](https://dell-eipt-landingpage.azurewebsites.net/).

**(i)** NOTE: If a system with AC 2400 W PSUs operates at low line 100-120 Vac, then the power rating per PSU is degraded to 1400 W.

![](_page_45_Picture_9.jpeg)

**Figure 16. PSU power cords**

<span id="page-46-0"></span>![](_page_46_Picture_0.jpeg)

![](_page_46_Picture_1.jpeg)

Power Cord C21

**Power Cord APP** 

### **Figure 17. Types of PSU power cords**

### **Table 37. PSU power cords**

![](_page_46_Picture_131.jpeg)

**NOTE:** C19 power cord combined with C20 to C21 jumper power cord can be used to adapt 2800 W PSU.

**NOTE:** C13 power cord combined with C14 to C15 jumper power cord can be used to adapt 1800 W PSU.

# **Environmental specifications**

### **Table 38. Continuous Operation Specifications for ASHRAE A3**

![](_page_46_Picture_132.jpeg)

### **Table 39. Continuous Operation Specifications for ASHRAE A4**

![](_page_46_Picture_133.jpeg)

### <span id="page-47-0"></span>**Table 40. Common Environmental Specifications for ASHRAE A3 and A4**

![](_page_47_Picture_202.jpeg)

### **Thermal air restrictions**

### Thermal air restrictions

### ASHRAE A3/A4 configuration restriction

- NVMe SSD and EDSFF are not supported
- A2 GPU is not supported
- 96GB Samsung, 128GB and 256GB DIMM is not supported
- CPU TDP Restriction
	- Air cooled, 2.5-inch chassis
		- Maximum supported CPU TDP is 150W

#### **Table 41. DIMM blank requirements**

![](_page_47_Picture_203.jpeg)

- All sled slots must be fully populated or blanked
- All HDD slots must be fully populated or blanked
- BOSS card slot must be populated or blanked
- All PSU slots must be fully populated or blanked
- All E3.s slots must be fully populated or blanked

### **Thermal restriction matrix**

#### **Table 42. Supported ambient temperature- 2.5-inch SAS/SATA, Universal Chassis, air cooled**

![](_page_47_Picture_204.jpeg)

# **Appendix A. Standards compliance**

<span id="page-48-0"></span>The system conforms to the following industry standards.

#### **Table 43. Industry standard documents**

![](_page_48_Picture_190.jpeg)

# **Appendix C Additional resources**

### <span id="page-49-0"></span>**Table 44. Additional resources**

![](_page_49_Picture_162.jpeg)

# **Appendix D: Services**

#### <span id="page-50-0"></span>**Topics:**

- Default service levels
- **ProDeploy Infrastructure Suite**
- [Supplemental Deployment Services](#page-53-0)
- [DAY 2 Automation Services with Ansible](#page-54-0)
- [ProSupport Infrastructure Suite](#page-54-0)
- [Specialty Support Services](#page-55-0)
- **[Consulting Services](#page-57-0)**
- **[Resources](#page-58-0)**

## **Default service levels**

Dell sales tools like DSA, OSC, Guided Journey, DellStar and others are defaulted with standard configurations to make quoting easier. The system defaults for services all C-Series platforms is listed below:

- 1. **Support default:** 3 years, ProSupport Next BusinessDay (NBD) Onsite service which includes comprehensive 24x7 predictive and reactive support for hardware and software.
- 2. **Deployment default:** ProDeploy for C-Series Compute Sled which includes onsite hardware installation and software configuration. Note: Deployment of the C-Series chassis enclosure (the metal frame) is included at no additional charge as part of the C-Series deployment service for the sled. Optionally, the customer may choose any other factory or field deployment offers listed below.

# **ProDeploy Infrastructure Suite**

ProDeploy Infrastructure Suite provides a variety of deployment offerings to satisfy a customer's unique needs. It is made up of five sub-offers: **Configuration Services**, **Rack Integration**, **Basic Deployment**, **ProDeploy**, and **ProDeploy Plus**.

![](_page_51_Figure_0.jpeg)

**Figure 18. ProDeploy Infrastructure Suite**

### Factory Based Services

Pre-configured systems or complete racks, customized prior to shipping to the customer's site.

### **ProDeploy Factory Configuration**

Ideal for customers buying servers in volume and seeking pre-configuration prior to shipping such as: custom image, system settings, and asset tagging so it arrives ready to use out of the box. Furthermore, servers are packaged and bundled to meet specific shipping and distribution requirements for each customer location to facilitate the rollout process. Once the server is onsite Dell, can install and configure the server to the environment using any of the field-based deployment services outlined in the next section.

### **ProDeploy Rack Integration**

Ideal for customers seeking to build out fully integrated racks prior to shipping. These rack builds include hardware install, cabling, and full system configuration. You can also add-on a factory stress test and optional on-site final rack configuration to complete the rack installation.

- STANDARD SKUs for Rack Integration is available in USA only and requires:
	- 20 or more devices (R and C series servers, VxRail and all Dell or non-Dell switches)
	- Use Informational SKUs for Dell switches or 3rd party products
	- Shipping to contiguous USA
- USE CUSTOM QUOTE for Rack Integration scenarios that require:
- Shipment to any country outside USA or shipping outside contiguous USA
- Shipping to multiple locations
- Racks containing less than 20 servers
- Any rack that includes Storage

### ProDeploy Infrastructure Suite | Factory based services

![](_page_52_Picture_98.jpeg)

### **Figure 19. ProDeploy Infrastructure Suite - Factory services**

### Field-based Services

Put PowerEdge servers to work faster with Dell field-based deployment services. Whether we are deploying one server to one thousand – we have you covered. Dell provides versatile delivery options to fit every budget and operating model.

### ProDeploy Plus

Elevate Infrastructure deployments with our most complete service from planning through onsite hardware installation and software configuration including the implementation of cybersecurity best practices. ProDeploy Plus provides the skill and scale needed to successfully execute demanding deployments in today's complex IT . The deployment starts with a site readiness review and implementation plan. Certified deployment experts perform the software configuration to include set up of leading operating systems and hypervisors. Dell will also configure PowerEdge software tools to include iDRAC and OpenManage system utilities as well as support AIOps platforms: MenvironmentsyService360, TechDirect and CloudIQ. Unique to ProDeploy Plus, the cybersecurity implementation helps customers understand potential security risks and make recommendations for reducing product attack surfaces. The system is tested, validated prior to completion. The customer will also receive full project documentation and knowledge transfer to complete the process.

### **ProDeploy**

ProDeploy provides remote software configuration and choice of hardware installation (onsite or guided). ProDeploy is great for customers who are price sensitive or willing to participate in some portion of the deployment to include providing remote access to their network. The ProDeploy remote software implementation includes everything mentioned in ProDeploy Plus except it does not include the added value, cybersecurity implementation and best practices.

### Basic Deployment

Basic Deployment delivers worry-free professional installation by experienced technicians. This service is often sold to Competency Enabled Partners who will have Dell do the hardware installation while they complete the software configuration. Furthermore, Basic Deployment tends to be purchased by large enterprises who have smart technical staff. These companies just need Dell to install the hardware and they will perform the software configuration. The last use case for Basic Deployment is when paired with Factory Configuration services. The servers are pre-configured in the factory and the basic deployment service will install the system into the rack to finalize the deployment.

### <span id="page-53-0"></span>ProDeploy Infrastructure Suite | Field services

![](_page_53_Picture_104.jpeg)

<sup>1</sup> Choose from onsite hardware installation or a guided option including project specific instructions, documentation and live expert guidance

<sup>2</sup> Post deployment use for intelligent, automated support & insights

**Figure 20. ProDeploy Infrastructure Suite - Field services**

# **Supplemental Deployment Services**

Additional ways to expand scope or deploy for unique scenarios.

![](_page_53_Picture_105.jpeg)

### Two Host Adder (requires PD/PDP)

Deploying new storage, compute, or networking devices may require interconnection to other servers (also called hosts). The Dell delivery team will set up four hosts per device as part of every ProDeploy service. For example, if the customer is buying two storage arrays the ProDeploy service will automatically include connectivity of four hosts each (4x2=8 total hosts per project since there are two devices). This supplemental "Two Host Adder" service provides for the configuration of additional hosts above what is already provided as part of the ProDeploy service. In many cases, customers can work with us while we set up the included hosts, so they may understand how to do the rest themselves. Always ask the customer how many hosts are being connected and sell the host adder depending on the customer's technology skill-set. Note this service applies to the connectivity of Dell devices not 3rd party devices.

### Additional Deployment Services (ADT) - sold with or without PD/PDP

You can expand the scope of a ProDeploy engagement leveraging Additional Deployment Time (ADT). ADT will cover additional tasks above the normal deliverables of the ProDeploy offers. ADT can also be used as a standalone service without ProDeploy. SKUs are available for both Project Management and Technical Resource Expertise. SKUs are sold as blocks of four hours remote or eight hours onsite. The delivery team can assist in identifying the number of hours required for additional tasks.

### <span id="page-54-0"></span>Data Migration Services

Migrating data sets is no easy task. Our experts use proven tools and process to streamline data migrations and avoid compromising data. A customer project manager works with our experienced team of experts to create a migration plan. Data migration is part of every technology upgrade, platform change, and shift to the cloud. You can rely on Dell data migration services to perform a seamless transition

### Residency Services

Certified technical professionals act like an extension of your IT staff to enhance internal capabilities and resources and help you realize faster adoption and maximized ROI of new technology. Residency Services help customers transition to new capabilities quickly by leveraging specific technology skill sets. Residency experts can provide post implementation management and knowledge transfer that is related to a new technology acquisition or day-to-day operational management of the IT infrastructure.

- Global experts available to serve in-person (onsite) or virtual (remote)
- Engagements starting at 2 weeks with flexibility to adjust

# **DAY 2 - Automation Services with Ansible**

Dell solutions are built as "automation ready" with integrated APIs (Application Programming Interfaces) to allow customers to programmatically call actions on the product through code. Although Dell has published Anisble automation use cases, some customers need additional assistance with GitOps. By the end of the service, the customer will have the foundational components required to accelerate automation and understand how the programming works together: Day 1 and Day 2 use case automation scripts (ansible modules), CI/CD tool (Jenkins), and Version control (Git).

# **ProSupport Infrastructure Suite**

ProSupport Infrastructure Suite is a set of support services that enable customers to build the solution that is right for their organization. They choose support models that are based on how they use technology and where they want to allocate resources. From the desktop to the data center, customers can address everyday IT challenges, such as unplanned downtime, mission-critical needs, data and asset protection, support planning, resource allocation, software application management and more. Optimize customer IT resources by choosing the right support model.

### ProSupport Plus for Infrastructure

Service that caters to customers who require proactive, predictive, and personalized support for systems that manage critical business applications and workloads. When customers purchase PowerEdge server, we recommend ProSupport Plus, our proactive and preventative support service for business-critical systems. ProSupport Plus provides all the benefits of ProSupport, including the following "Top five reasons to buy PSP".

- 1. Priority access to specialized support experts immediate, advanced troubleshooting from an engineer that understands Dell infrastructure solutions.
- 2. Mission Critical Support when critical (Severity 1) support issues happen, the customer is assured that we will do all we can to get them back up and running as quickly as possible.
- 3. Service Account Manager a customer's #1 support advocate, ensuring they get the best possible proactive and predictive support experience.
- 4. Systems maintenance on a semi-annual basis, we will keep a customer's ProSupport Plus system(s) up to date by installing the latest firmware, BIOS, and driver updates to improve performance and availability.
- 5. 3rd party software support Dell is a customer's single point of accountability for any eligible 3rd party software installed on their ProSupport Plus system, whether they purchased the software from us or not.

### ProSupport for Infrastructure

Comprehensive 24x7 support for hardware and software - best for production, but not critical, workloads and applications. The ProSupport service offers highly trained experts around the clock and around the globe to address IT needs. We help minimize disruptions and maximize availability of PowerEdge server workloads with:

- <span id="page-55-0"></span>● 24x7 support through phone, chat and online
- A central point of accountability for all hardware and software issues
- Hypervisor, operating system and application support
- Dell security advisories
- Onsite response service levels 4 hour or Next Business Day options
- Proactive issue detection with automated case creation
- Predictive hardware anomaly detection
- Incident Manager assigned for Severity 1 cases
- Collaborative third-party support
- Access to AIOps Platforms (MyService360, TechDirect, and CloudIQ)
- Consistent experience regardless of where customers are located or what language they speak

### Basic Hardware Support

Provides reactive hardware support during normal business hours, excluding local national holidays. No software support or software related guidance. For improved levels of support choose ProSupport or ProSupport Plus.

### ProSupport Infrastructure Suite | Enhanced value across all offers!

![](_page_55_Picture_143.jpeg)

<sup>1</sup>Based on availability<br><sup>2</sup>Software license can be purchased through Dell or BYOL - see Service Descriptions for details

**DGLL**Technologies

**Figure 21. ProSupport Enterprise Suite**

# **Specialty Support Services**

Optional specialty support services complement the ProSupport Infrastructure Suite to provide additional proficiencies that are critical for modern data center operations.

### Hardware coverage add-ons to ProSupport

Keep Your Hard Drive (KYHD) and Keep Your Component (KYC): Normally if a device fails under warranty, Dell replaces it using a one-for-one exchange process. KYHD / KYC gives you the option to retain your device. It provides full control of sensitive data and minimizes security risk by letting you retain possession of failed drives / components when receiving replacement parts without incurring additional cost.

- **Onsite Diagnosis Service:** Ideal for sites with non-technical staff. Dell field technician performs initial troubleshooting diagnosis onsite and transfers to Dell remote engineers to resolve the issue.
- **ProSupport Add-on for HPC** Sold as an add-on to a ProSupport service contract, the ProSupport Add-on for HPC provides solution-aware support to cover the additional requirements that are required to maintain an HPC environment such as:
	- Access to senior HPC experts
	- Advanced HPC cluster assistance: performance, interoperability, and configuration
	- Enhanced HPC solution level end-to-end support
	- Remote pre-support engagement with HPC Specialists during ProDeploy implementation
- **ProSupport Add-on for Telco (Respond & Restore):** An add-on service designed for the top 31 TELCO customers globally, Respond & Restore provides direct access to Dell solution experts who specialize in TELCO carrier-grade support. This add-on also provides a hardware uptime guarantee, meaning if a system fails, Dell will have it installed and operational within 4 hours for Severity 1 issues. Dell incurs penalties and fees if SLAs are not met.

### Supplemental Site-wide Expertise

- **Multivendor Support Service:** Support your 3rd party devices as one service plan for servers, storage and networking (includes coverage for: Broadcom, Cisco, Fujitsu, HPE, Hitachi, Huawei, IBM, Lenovo, NetApp, Oracle, Quanta, SuperMicro & others).
- **Technical Account Manager:** Designated technology lead who monitors and manages performance and configuration of specific technology sets.
- **Designated Remote Support:** Personalized support expert who manages all troubleshooting and resolution of IT assets

### Services for large enterprises

- **ProSupport One for Data Center:** ProSupport One for Data Center offers flexible site-wide support for large and distributed data centers with more than 1,000 assets (combined total of server, storage, networking, etc.). This offering is built on standard ProSupport features that leverage our global scale and are tailored to specific customer needs. While not for everyone, this service option offers a truly unique solution for our largest customers with the most complex environments.
	- Team of assigned Services Account Managers with remote or onsite options
	- Assigned technical and field engineers who are trained on the customer's environment and configurations
	- On-demand reporting and recommendations enabled by ProSupport AIOps tools (MyService360, TechDirect & CloudIQ)
	- Flexible onsite support and parts options that fit their operational model
	- A tailored support plan and training for their operations staff

#### **Logistics Online Inventory Solution (LOIS):**

Ideal for large organizations that have their own staff to support their data center. Dell offers a service called Logistics Online Inventory Solution which is an onsite parts locker that provides self-maintainers with a local inventory of common replacement components. Having access to these parts lockers allows the self-maintainer to replace a failed component immediately without delay. Each replacement part would automatically initiate a replenishment of the parts inventory that is shipped next day or delivered onsite by Dell during a regular scheduled visit (called Scheduled Onsite Service). As part of the LOIS system, customers can integrate their systems directly to Dell TechDirect using APIs to help streamline the support management process.

### End-of-Life Services

- Post Standard Support (PSS): Extend service life beyond the initial seven years of ProSupport, adding up to five more additional years of hardware coverage
- **Data Sanitization & Data Destruction:** Renders data unrecoverable on repurposed or retired products, ensuring security of sensitive data and enabling compliance and provides NIST compliant certification.
- Asset Recovery Services: Recycle, resale, and disposal of hardware. Helps you securely and responsibly retire IT assets that are no longer needed while protecting both your business and the planet.

# <span id="page-57-0"></span>**Consulting Services**

Our expert consultants help customers transform faster, and quickly achieve business outcomes for the high value workloads Dell PowerEdge systems can handle. From strategy to full-scale implementation, Dell Technologies Consulting can help determine how to perform IT, workforce, or application transformation. We use prescriptive approaches and proven methodologies that are combined with portfolio and partner ecosystem of Dell Technologies to help achieve real business outcomes. We are here to help guide your next transformation that could address multi-cloud environments, business applications, DevOps, business resiliency, data center modernization, analytics, workforce collaboration, and user experiences.

### Managed Services

Some customers prefer Dell to manage the complexity and risk of daily IT operations. Dell Managed Services utilizes proactive, artificial intelligence to improve operations and modern automation. This helps customers realize desired business outcomes from their infrastructure investments. With these technologies, our experts run, update, and fine-tune customer environments. You decide the service level requirements and we provide oversight of the environment. There are two types of managed service offers. First the outsourcing model, or CAPEX model, where Dell manages customer owned assets using our people and tools. The second is the "as-a-Service" model, or OPEX model, which we call APEX. In this service, Dell owns all technology and all the management of it. Many customers will have a blend of the two management types depending on the goals of the organization.

### **Managed**

We manage your technology using our people and tools.<sup>1</sup>

• Managed detection and response\*

**Outsourcing or** 

**CAPEX model** 

- Technology Infrastructure
- End-user (PC/desktop)
- Service desk operations
- Cloud Managed (Pub/Private)
- Office365 or Microsoft Endpoint

![](_page_57_Picture_12.jpeg)

#### as-a-Service or **OPEX model**

**APEX** 

We own all technology so you can off-load all IT decisions.

- APEX Cloud Services
- APEX Flex on Demand elastic capacity
- APEX Data Center Utility pay-per-use model

1 - Some minimum device counts may apply. Order via: ClientManagedServices.sales@dell.com

\* Managed detection and response covers the security monitoring of laptops, servers, & virtual servers. Min. 50 devices combined. No Networking or Storage-only systems [SAN/NAS]. Available in 32 countries. Details here

#### **Figure 22. Dell Managed Services**

- **Managed Detection and Response (MDR):** Dell Technologies Managed Detection and Response (MDR) is powered by Secureworks Taegis XDR software platform. MDR is a managed service that secures the customer's IT environment against malicious actors and provides remediation if and when a threat is identified. When a customer purchases MDR, they will receive the following features from our team:
	- Dell badge resources
	- Agent rollout assistance to help deploy the Secureworks Endpoint Agent
	- 24x7 threat detection & investigation
	- Up to 40hrs per quarter of response and active remediation activities
	- If the customer experiences a breach, we will provide up to 40hrs per year of Cyber incident response initiation
	- Quarterly reviews with the customer to review the data

### Education Services

Build the IT skills required to influence the transformational outcomes of the business. Enable talent and empower teams with the right skills to lead and perform transformational strategy that drives competitive advantage. Leverage the training and certification required for real transformation.

<span id="page-58-0"></span>Dell Technologies Education Services offers PowerEdge server training and certifications that are designed to help customers achieve more from their hardware investment. The curriculum delivers the information and the practical, firsthand skills that their team must confidently install, configure, manage, and troubleshoot Dell servers.

To learn more or register for a class today, see [Education.Dell.com](https://education.dellemc.com/content/emc/en-us/home/training/servers.html)

## **Resources**

[Services for PowerEdge.](https://dell.sharepoint.com/sites/ServicesCentral/SitePages/Services-for-PowerEdge.aspx)